# Partial Mantel Analysis on Estimating the Resemblance of Students Performance

#### Aronu, C. O, Ebuh, G. U., Ogbogbo G. O., Bilesanmi, A. O. Nnamdi Azikiwe University, Awka - Nigeria

#### **Abstract**

The partial Mantel analysis is a test statistic that is used to measure the resemblance between two distance matrices after controlling for the effect of the third distance matrix measured over the same objects. The method used in this study is; permute the objects in one of the vectors (or matrices). Association on student's performance of three faculties (Physical Sciences, Biosciences and Engineering) in Nnamdi Azikiwe University, Awka-Nigeria, was used to illustrate the method, where interest is on estimating the resemblance between two faculties students' performance while controlling for the effect of the third faculty student performance. From the result obtained in this study, we conclude that there exists a strong negative resemblance between the performance of students in faculty of Physical sciences and faculty of Biosciences while controlling for the effect of student performance of f programming package was used to run the analysis for 100,000 permutations.

 **Key words:** Faculty, Canonical distance, Matrices, Permutations, Vectors, Engineering, Biosciences

—————————— ——————————

### **1INTRODUCTION**

ultivariate tables of observations are usually condensed into resemblance matrices among any sampling unit of interest computed using similarity distance (also called dissimilarity). Suppose we wish to consider three matrices, [1] proposed an extension of the Mantel test to carry out partial correlation analysis in population genetics. [2], showed how French financial elite friendship ties are correlated with (dis) similarity on several attribute variables, such as political preference, educational institute, and club membership. In this study we measured the resemblance of student performance in three faculties and on three courses of an institution where interest is on ascertain the performance association level of the selected students on three courses. Other contributors on Mantel and partial Mantel test includes; [3]; [4]; [5]; [6]; [7]; [8]; [9] and [10]. The R- programming package was used to run the analysis because it has the ability of running mantel and partial mantel statistic for large number of permutations. M

### **2 Material and methodology**

### *2.1 Partial mantel statistic*

A partial Mantel test is a first-order partial correlation analysis conducted on three distance matrices [1].

Considering proximity matrices  $A, B$ , and  $C$  computed for three univariate or multivariate data tables. The partial Mantel statistic,  $r_M(AB \cdot C)$ , estimating the correlation between matrices *A* and*B* while controlling for the effect of  $C$ , is computed in the same way as a partial correlation coefficient:

$$
r_M(AB.C) = \frac{r_M(AB) - r_M(AC)r_M(BC)}{\sqrt{1 - r_M(AC)^2}\sqrt{1 - r_M(BC)^2}}
$$
(1)

*Permute the objects in Matrix Aas proposed by [11]* 

1. Compute the Mantel correlations measure  $r_M(AB)$ ,  $r_M(AC)$  and  $r_M(BC)$ . Calculate the reference value of the of the test statistic,  $r_M(AB \cdot C)$ , using Eq. 1.

IJSER © 2013 [http://www.ijser.org](http://www.ijser.org/)

- 2. Permute  $\vec{A}$  at random using matrix permutation algorithm to obtain  $A^*$
- 3. Compute  $r_M^{\phantom{M}}(A^*B)$  and  $r_M^{\phantom{M}}(A^*C)$ , using the value  $r_M (BC)$  calculated in step 1, compute  $r_{_M}\left(A^\ast B\!\cdot\! C\right)$  using Eq.1 to obtain a value  $r^*$ <sub>M</sub> of the partial correlation statistic under permutation.
- 4. Repeat step 2 and 3 a large number of times to obtain the distribution of  $r_{\nu}^*$  $r_M^*$  under permutation. Add the reference value  $r_M(A^*B \cdot C)$ to the distribution.
- 5. To determine the probability For a one tailed test involving the upper tail, calculate the probability as the proportion of values  $r_{\lambda}^*$  $r_M^*$ greater than or equal to  $r_M$ . In the lower tail, the probability is the proportion of ues  $r^*$  $r_M^*$  smaller than or equal to  $r_M^*$  .

## *2.2 Data presentation*

The data for this study was presented as Appendix 1

## **3.0 Data analysis**

Testing the hypothesis;  $H_{1+}: r_M(ABC) = 0$ Vs  $H_2 +: r_M(AB.C) ≠ 0$ 

Inputting the data in Table 1on R 2.13.0 command window, where STAT, MATHS and PHY are in FAC-ULTYPHYSICALSCIENCES matrix (matrix A), MCB, BCH and ZOO are in FACULTYBIOSCI-ENCES matrix (matrix B) while MECH, CIVIL and ELECT are in FACULTYENGINEERING matrix (matrix C) as given;

*R*>STAT <-c(78, 74, 68, 77, 78, 54, 75, 73, 56, 72, 61, 39, 55, 53, 50, 58, 48, 39, 64, 41, 79, 73, 67, 62, 71, 87, 70, 68, 69, 67)

*R*>MATHS <-c(53, 76, 69, 59, 78, 57, 76, 55, 57, 54,

66, 62, 39, 61, 38, 43, 65, 43, 55, 39, 72, 83, 77, 58, 57, 71, 80, 83, 81, 82 ) *R*> PHY <-c(66, 62, 69, 65, 78, 73, 70, 66, 66, 78, 67, 39, 50, 53, 65, 37, 41, 38, 41, 57, 71, 70, 65, 66, 71, 83, 76, 62, 57, 81) *R*> MCB <-c(60, 84, 84, 85, 77, 69, 80, 80, 75, 87, 77, 78, 76, 62, 62, 59, 66, 67, 66, 59, 38, 53, 52, 34, 56, 53, 33, 51, 34, 46) *R*> BCH <-c(66, 66, 69, 60, 83, 89, 86, 71, 62, 80, 65, 65, 75, 67, 66, 61, 73, 66, 62, 68, 32, 37, 47, 49, 49, 53, 34, 40, 36, 40) *R*> ZOO <-c(56, 68, 89, 56, 86, 81, 57, 78, 89, 63, 64, 66, 67, 79, 68, 62, 60, 68, 78, 67, 51, 37, 31, 32, 43, 38, 55, 44, 42, 46) *R*> MECH <-c(47, 64, 59, 36, 31, 30, 56, 44, 24, 28, 58, 69, 80, 80, 72, 62, 55, 57, 77, 78, 64, 63, 85, 78, 83, 64, 83, 68, 68, 60 ) *R*> CIVIL <-c(21, 57, 63, 45, 22, 25, 43, 34, 35, 63, 71, 56, 86, 76, 76, 57, 54, 63, 57, 61, 75, 87, 63, 68, 89, 68, 61, 81, 72, 60) *R*> ELECT <-c(40, 57, 64, 40, 32, 55, 67, 29, 46, 79, 81, 86, 80, 73, 56, 75, 74, 86, 84, 92, 63, 76, 64, 81, 81, 90, 86, 73, 65, 60) *R*> FACULTYPHYSICALSCIENCES < matrix( $c(STAT, \text{ MATHS}, \text{PHY})$ , nrow = 3, byrow = TRUE) *R*> FACULTYBIOSCIENCES <-matrix(c(MCB, BCH, ZOO),  $mow = 3$ ,  $brow = TRUE$ ) *R*> FACULTYENGINEERING <-matrix(c(MECH, CIVIL, ELECT),  $mow = 3$ ,  $byrow = TRUE$ ) It is important to note that the class distance of matrices FACULTYPHYSICALSCIENCES, FAC-ULTYBIOSCIENCES and FACULTYENGINEER-ING as defined above are based on canonical measure (Method=1), labelled as FACULTYPHYSI-CALSCIENCESdist, FACULTYBIOSCIENCESdist and FACULTYENGINEERINGdist respectively.

*R*> FACULTYPHYSICALSCIENCESdist < dist.quant(FACULTYPHYSICALSCIENCES, method  $= 3$ 

*R*> FACULTYBIOSCIENCESdist <  $dist.quant(FACULTYBIOSCIENCES, method = 3)$ *R*> FACULTYENGINEERINGdist <  $dist.$ quant(FACULTYENGINEERING, method = 3) Below is the elements of distance matrices FACUL-

TYPHYSICALSCIENCESdist which contains objects of matrix FACULTYPHYSICALSCIENCES on a class distances based on the canonical measure (method =1). Where the result displayed by FACUL-TYPHYSICALSCIENCESdist expressed that the distance between the performance of STAT and MATHS is 68.24222, STAT and PHY is 55.56078 and MATHS and PHY is 76.31514.

*R*>FACULTYPHYSICALSCIENCESdist

STAT MATHS

MATHS 68.24222

PHY 55.56078 76.31514

Similarly, below is the elements of distance matrices FACULTYBIOSCIENCESdist which contains objects of matrix FACULTYBIOSCIENCES on a class distances based on the canonical measure (method  $=1$ ). Where the result displayed by FACULTYBIOSCI-ENCESdist expressed that the distance between the performance of MCB and BCH is 56.92100, MCB and ZOO is 74.17547 and BCH and ZOO is 69.58448.

*R*> FACULTYBIOSCIENCESdist

MCB BCH

BCH 56.92100

ZOO 74.17547 69.58448

Similarly, below is the elements of distance matrices FACULTYENGINEERINGdist which contains objects of matrix FACULTYENGINEERING on a class distances based on the canonical measure (method =1). Where the result displayed by FACULTYENGI-NEERINGdist expressed that the distance between the performance of MECH and CIVIL is 75.51159, MECH and ELECT is 90.98351 and CIVIL and ELECT is 92.05433.

*R*> FACULTYENGINEERINGdist

MECH CIVIL

CIVIL 75.51159

ELECT 90.98351 92.05433

The mantel.partial function was used to perform the partial mantel test for 100,000 permutations, where "permutation" represents the number of permutations;

*R*>mantel.partial(FACULTYPHYSICALSCIENCESdi st, FACULTYBIOSCIENCESdist, FACULTYENGI-NEERINGdist, method ="pearson", permutations = 100,000)

Partial Mantel statistic based on Pearson's productmoment correlation

Call:

mantel.partial(xdis = FACULTYPHYSI-

CALSCIENCESdist, ydis = FACULTYBIOSCIENC-ESdist. zdis = FACULTYENGINEERINGdist. method = "pearson", permutations =  $100$ , strata = 0)

Mantel statistic r: -1

Significance: 0.67327

Empirical upper confidence limits of r:

90% 95% 97.5% 99%

1 1 1 1

Based on 100 permutations, stratified within 0

## **4. Interpretation:**

From the result obtained we observe that the partial mantel measure of FACULTYPHYSICALSCIENC-ESdist, FACULTYBIOSCIENCESdist, while controlling for the effect of FACULTYENGINEERINGdist  $= -1$  and a significance value  $= 0.67327$  for 100,000 permutations. This expression can equally be expressed as given  $r_M(AB,C) = -1$  and 67.33% risk of rejecting the null hypothesis while it is true, which fall's on the acceptance region assuming  $\alpha=0.05$ . Where,

A=FACUTYPHYSICALSCIENCES, B=FACULTYBIOSCIENCESdist and C=FACULTYENGINEERINGdist.

## **5.0 Conclusion**

From the interpretation we can conclude that there exists a strong negative resemblance between the performance of students in faculty of Physical science and faculty of Biosciences while controlling for the effect of performance of Faculty of Engineering for 100,000 permutations and using the canonical distance which is "method  $=1$ " in the "dist.quant" function. This implies that the class distance measures of the control which is Faculty of Engineering is far better than the measures of Faculty of Physical Sciences and Faculty of Biosciences as can be observed that in the Analysis section 3.0; hence the performance of the department in Faculty of Engineering is more associated than that of other departments.

## **REFERENCES**

[1] Manly, B. J. F. Randomization and Regression Methods for Testing for Associations with Geographical, Environmental and Biological Distances between Populations. *Res. Popul. Ecol.*, 28, 201 – 218; 1986.

[2] Kadushin, C. Friendships among the French Financial Elite*. American Sociological Review*, (1995), 60(2), 201–221.

[3] Aronu, C. O, Ebuh, G. U. Application of Mantel's Permutation Technique on Asphalt Production in Nigeria. International Journal of Statistics and Applications 2013, 3(3): 81–85.

[4] Anderson, M. J. and Robinson, J. Permutation Tests for Linear Models. *Aust. N. Z. J.Stat,* (2001) 43(1) 75-88.

[5] Baker, F. & Hubert, L. "The Analysis of Social Interaction Data" *Sociological Methods and Research*, (1981); 9, 339–361.

[6] Jackson, D. A. and Somers, K. M. "Are Probability Estimates from the Permutation Model of Mantel's Test Stable?" Canadian Journal of Zoology, (1989); 67(766-769).

[7] Krackhardt, D. Predicting with Networks: Nonparametric Multiple Regression Analysis of Dyadic Data. *Soc. Networks*, (1988) 10, 359 – 381.

[8] Krackhardt, D. and Kilduff, M. "Friendship Patterns and Culture: The Control of Organizational Diversity". *American Anthropologist*, (1990), 92, 142– 154.

[9] Legendre, P. Qualitative methods and biogeographic analysis; Evolutionary Biogeography of the Marine Algae of the North Atlantic (eds Garbary DJ & South RG), Vol. G22, pp. 9 – 34; 1990. NATO ASI Series, Springer – Verlag, Berlin.

[10] Manly, B. J. F. *Randomization, Bootstrap and Monte Carlo Methods in Biology* (Second Edition). London: Chapman and Hall, 1997.

[11] Legendre, P. Comparison of Permutation Methods for the Partial Correlation and Partial Mantel Tests. *J. Statist. Comput. Simulation*, (67), 37 – 73; 2000.

#### **APPENDIX**

## *Table 1: Presentation of students scores in three courses*

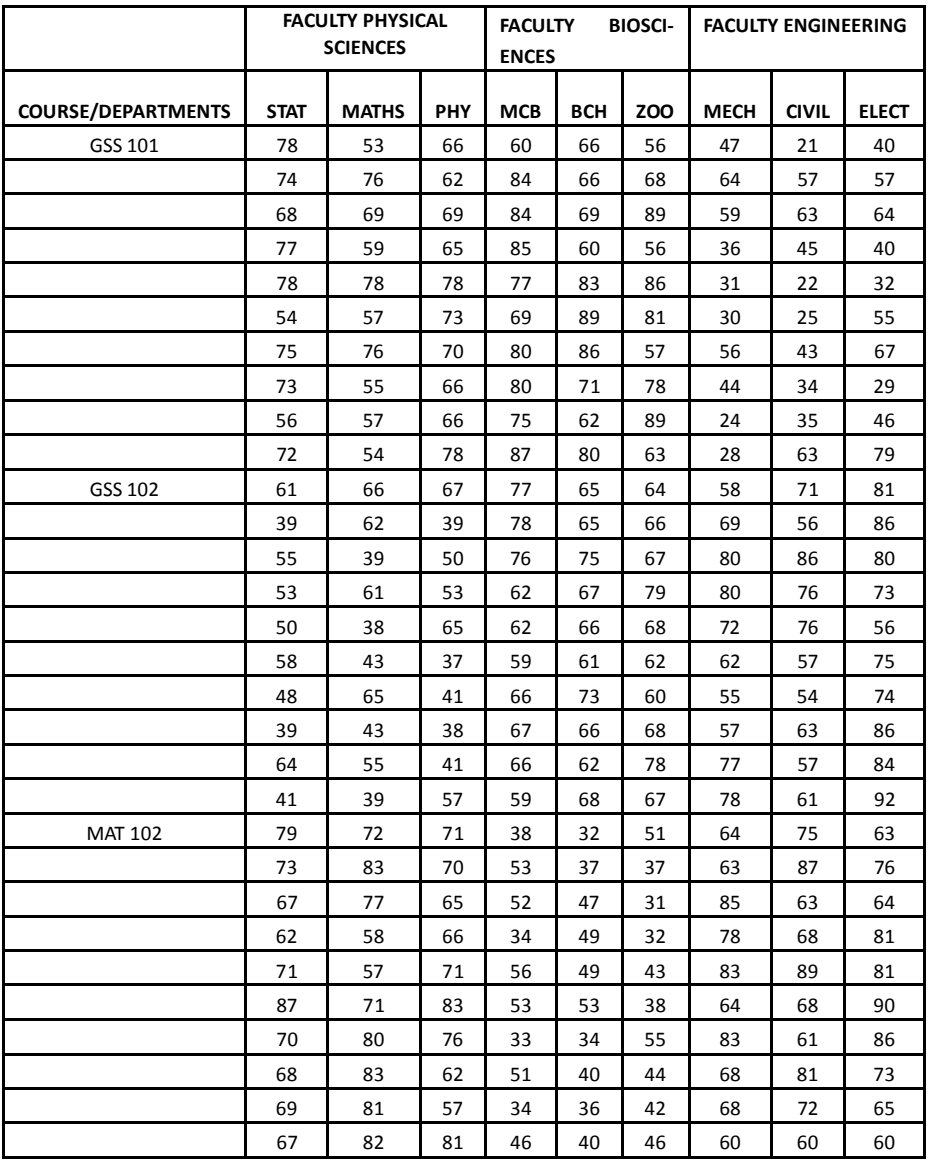

Source: Nnamdi Azikiwe University, Awka Departmental student records for 2012 session

Key: STAT= Statistics department students, MATHS= Mathematics department students, PHY= Physics department student, MCB= Microbiology department students, BCH=Biochemistry department students, ZOO= Zoology department students, MECH= Mechanical engineering department students, CIVIL= Civil engineering department student, ELECT= Electrical engineering department students, GSS =General social studies and MAT= Mathematics.